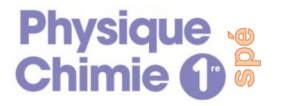

## **Activité n°1 :**

## **Établir le schéma de Lewis d'une entité**

Le modèle de Lewis permet en classe de 2nde d'aborder de façon simple la stabilité des atomes dans les molécules.

*Objectif : Savoir expliquer étape par étape comment établir le schéma de Lewis d'une entité chimique.*

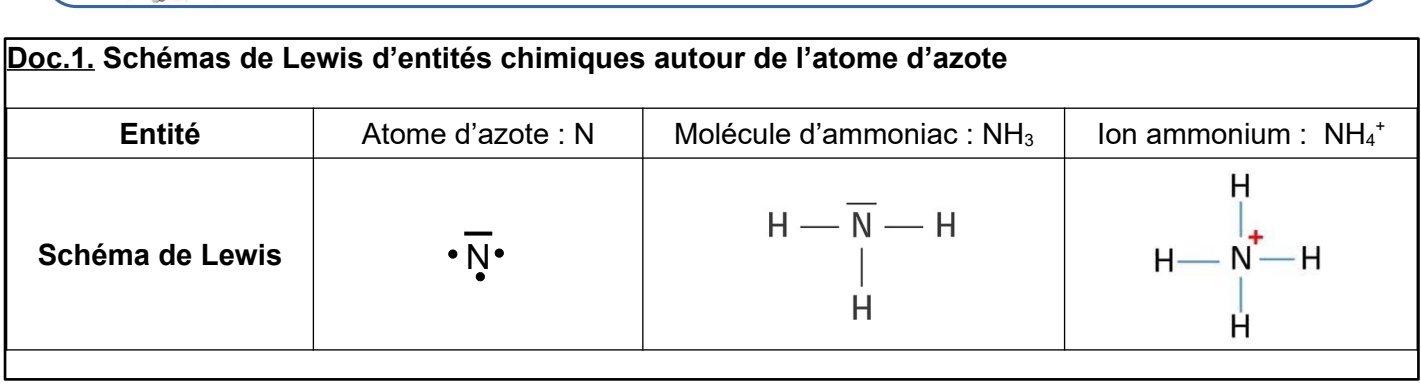

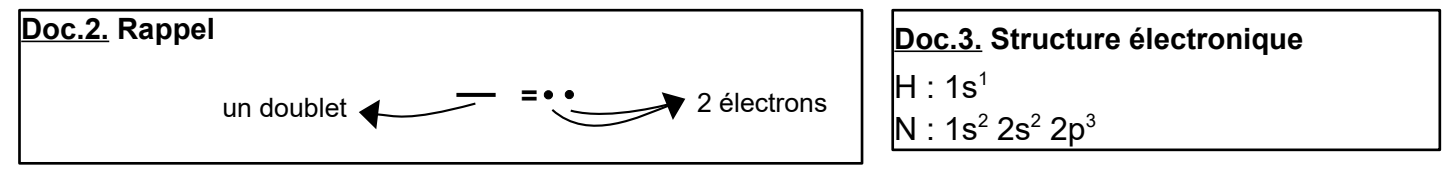

## **Questions :**

**Partie 1** : Autour de l'atome d'azote

1) a- A partir de la configuration électronique de l'atome d'azote, expliquer comment a été établi son schéma de Lewis étape par étape.

b- Etablir le schéma de Lewis de l'atome d'hydrogène en suivant les étapes indiquées dans la réponse précédente.

2) A partir des schémas de Lewis des atomes précédents, expliquer comment établir le schéma de Lewis de la molécule d'ammoniac.

3) A partir de vos connaissances sur la charge d'un ion, expliquer comment établir le schéma de Lewis de l'ion ammonium.

## **Partie 2** : Applications

**Doc.4. Le schéma de Lewis des cations monoatomiques : la lacune électronique**

Les éléments des trois premières colonnes du tableau périodique vont former des cations afin d'obtenir la structure électronique du gaz noble le plus proche. Ainsi, ils vont perdre tous les électrons de leur couche de valence. Pour montrer l'absence des ces électrons de valence dans leur sous-couche électronique, Lewis a créé la lacune. Une lacune est représentée par un rectangle vide et elle correspond à l'absence de deux électrons.

Ex : Le lithium : Li : 1s<sup>2</sup> 2s<sup>1</sup> a un électron de valence. Pour former Li<sup>+</sup> il perd son électron de valence, ainsi sa sous-couche 2s est vide. La représentation de cette sous-couche vide est un rectangle  $\Box$  appelé lacune. On obtient donc la représentation de Lewis suivante :  $\sqrt{\phantom{a}}$ Li<sup>+</sup> *Remarque : une sous-couche s peut contenir au maximum 2 électrons*

Remplir le tableau au dos\* en représentant les lacunes si besoin.

\* Pour le contrôle vous devez savoir refaire le schéma de Lewis de toutes ces entités à partir du tableau périodique.

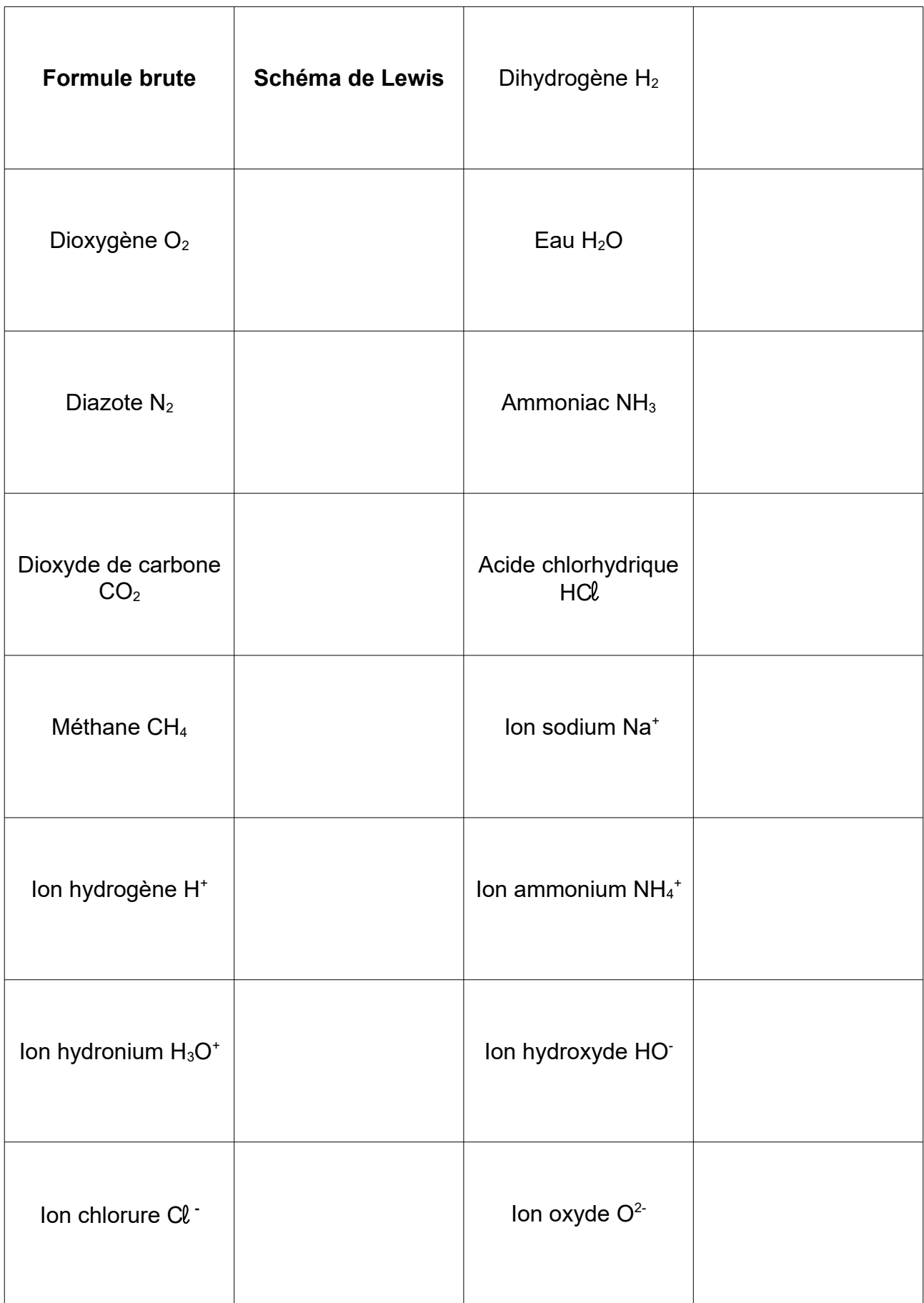